# Internet Measurement and Data Analysis (11)

Kenjiro Cho

2013-12-18

Class 10 Anomaly detection and machine learning (12/11)

- ▶ Anomaly detection
- ▶ Machine Learning
- ▶ SPAM filtering and Bayes theorem
- ▶ exercise: naive Bayesian filter

# today's topics

Class 11 Data Mining

- ▶ Pattern extraction
- $\blacktriangleright$  Classification
- ▶ Clustering
- ▶ exercise: clustering

# data mining

 $\blacktriangleright$  huge volume of data

- $\triangleright$  difficult to handle with traditional methods
- ▶ need to extract information hidden in data that is not readily evident
- ▶ Data Mining
	- $\triangleright$  huge volume, multi-dimensional diverse data, non-trivial distributions
	- ▶ methods often derived from ideas in machine learning, AI, pattern recognition, statistics, database, signal processing
- ▶ data processing becomes practical by growing computing power (e.g., cloud computing)

# Data Mining methods

definition: non-trivial extraction of implicit, previously unknown and potentially useful information from data

- ▶ pattern extraction: find existing models and patterns in data
	- $\triangleright$  correlation
	- ▶ time-series
- $\triangleright$  classification: automatically create new classes that do not exist in the original data
	- ▶ rule-based methods
	- ▶ naive Bayesian filter
	- $\blacktriangleright$  neural networks
	- ▶ support vector machine (SVM)
	- ▶ dimensionality reduction (e.g., PCA)
- $\triangleright$  clustering: compute the distance (or similarity) between data points and group them
	- ▶ distance based, density based, graph based
	- ▶ k-means, DBSCAN
- $\triangleright$  anomaly detection: find deviation from normal state using statistical methods
	- $\blacktriangleright$  univariate, multivariate
	- $\triangleright$  outlier detection

# distances (review)

various distances

- $\blacktriangleright$  Euclidean distance
- ▶ standardized Euclidean distance
- $\blacktriangleright$  Minkowski distance
- $\blacktriangleright$  Mahalanobis distance

similarities

- $\blacktriangleright$  binary vector similarities
- $\blacktriangleright$  n-dimensional vector similarities

### properties of distance

a metric of distance *d*(*x, y*) between 2 points (*x, y*) in space positivity

$$
d(x, y) \ge 0
$$

$$
d(x, y) = 0 \Leftrightarrow x = y
$$

symmetry

$$
d(x, y) = d(y, x)
$$

triangle inequality

$$
d(x, z) \le d(x, y) + d(y, z)
$$

word "distance" usually means "Euclidean distance" a distance of 2 points (*x, y*) in a n-dimensional space

$$
d(x, y) = \sqrt{\sum_{k=1}^{n} (x_k - y_k)^2}
$$

# standardized Euclidean distance

- ▶ when variances are different among variables, distances are affected.
- ▶ standard Euclidean distance: normalized by dividing the Euclidean distance by the variance of each variable

$$
d(x,y) = \sqrt{\sum_{k=1}^{n} \frac{(x_k - y_k)^2}{s_k^2}}
$$

# Minkowski distance

generalization of Euclidean distance: as parameter *r* grows, a short cut crossing different axes is preferred more

$$
d(x, y) = \left(\sum_{k=1}^{n} |x_k - y_k|^r\right)^{\frac{1}{r}}
$$

- $r = 1$ : Manhattan distance
	- $\blacktriangleright$  Hamming distance: for 2 strings of equal length, the number of positions at which the corresponding symbols are different.
	- $\blacktriangleright$  example: the hamming distance of 111111 and 101010 is 3
- $r = 2$ : Euclidean distance

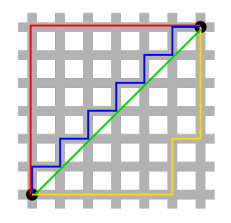

Manhattan distance vs. Euclidean distance

# vector norm  $(1/2)$

vector norm: the length of a vector

*∥x∥* where *x* is a vector

the *ln*-norm of *x* is defined by Minkowski distance as

$$
||x||_n = \sqrt[n]{\sum_i |x_i|^n}
$$

 $l_0$ -norm: the total number of non-zero elements in a vector

$$
||x||_0 = \#(i|x_i \neq 0)
$$

*l*1-norm: sum of absolute difference

$$
||x||_1 = \sum_i |x_i|
$$

*l*2-norm: Euclidean distance

$$
||x||_2 = \sqrt{\sum_i |x_i|^2}
$$

 $l_{\infty}$ -norm: the maximum entry's magnitude of a vector

$$
||x||_{\infty} = max(|x_i|)
$$

# vector norm  $(2/2)$

For the example vector  $x = (1, 2, 3)$ 

$$
||x||_0 \t 3 = 3.000
$$
  
\n
$$
||x||_1 \t 6 = 6.000
$$
  
\n
$$
||x||_2 \t \sqrt{14} = 3.742
$$
  
\n
$$
||x||_3 \t 6^{2/3} = 3.302
$$
  
\n
$$
||x||_4 \t 2^{1/4}\sqrt{7} = 3.146
$$
  
\n
$$
||x||_{\infty} \t 3 = 3.000
$$

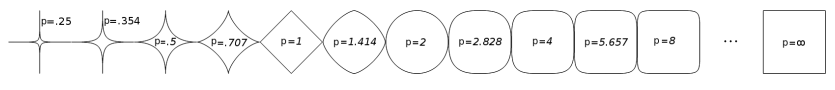

unit circles of *lp*-norm with various values of *p*

a distance that takes correlations into account, when correlation exists between variables

$$
mahalanobis(x, y) = (x - y)\Sigma^{-1}(x - y)^T
$$

here,  $\Sigma^{-1}$  is the inverse matrix of its covariance matrix

## similarities

similarity

▶ numerical measure of how alike 2 data objects are properties of similarity positivity

$$
0 \le s(x, y) \le 1
$$
  

$$
s(x, y) = 1 \Leftrightarrow x = y
$$

symmetry

$$
s(x, y) = s(y, x)
$$

in general, triangle inequality does not apply to similarities

## similarity between binary vectors

Jaccard coefficient

- $\triangleright$  used for similarity between binary vectors in which the occurrences of 1 is much smaller than the occurrences of 0
- ▶ example: as a metric of similarity by occurrences of words in documents
- ▶ many words do not appear in both documents *⇒* not considered
- $\triangleright$  the following table shows the relationship of each item

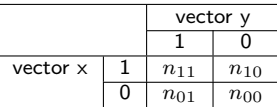

Jaccard coefficient:

$$
J = \frac{n_{11}}{n_{11} + n_{10} + n_{01}}
$$

### similarity between vectors

similarity between (non-binary) vectors

▶ example: similarity of documents where frequencies of words are also taken into consideration

cosine similarity

- $\blacktriangleright$  take the angle (cosine) of  $(x, y)$  of vectors
- ▶ normalized by the length of the vector *⇒* length is not considered

$$
cos(x, y) = \frac{x \cdot y}{\|x\| \|y\|}
$$

 $x \cdot y = \sum_{k=1}^n x_k y_k$  : product of vectors  $||x|| = \sqrt{\sum_{k=1}^{n} x_k^2} = \sqrt{x \cdot x}$ : length of the vector

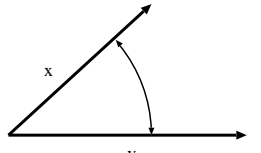

# example: cosine similarity

$$
x = 3 \ 2 \ 0 \ 5 \ 0 \ 0 \ 0 \ 2 \ 0 \ 0
$$
  
\n
$$
y = 1 \ 0 \ 0 \ 0 \ 0 \ 0 \ 0 \ 0 \ 1 \ 0 \ 2
$$
  
\n
$$
x \cdot y = 3 * 1 + 2 * 1 = 5
$$
  
\n
$$
||x|| = \sqrt{3 * 3 + 2 * 2 + 5 * 5 + 2 * 2} = \sqrt{42} = 6.481
$$
  
\n
$$
||y|| = \sqrt{1 * 1 + 1 * 1 + 2 * 2} = \sqrt{6} = 2.449
$$
  
\n
$$
cos(x, y) = \frac{5}{6.481 * 2.449} = 0.315
$$

# clustering

important technique for classifying data with complex relationship

compute the distance (or similarity) of variables to make them into groups

- $\blacktriangleright$  to classify and understand data
- $\blacktriangleright$  to summarize data

various applications

- ▶ business: grouping customers for marketing purposes
- ▶ meteorology: finding patterns in complex weather data
- $\triangleright$  biology: classifying genes and proteins
- ▶ medical science and pharmacy: complex relationship of symptoms and effects

# clustering methods

- ▶ partitional clustering
	- ▶ k-means method
- $\blacktriangleright$  hierarchical clustering
	- ▶ MST method
	- ▶ DBSCAN method

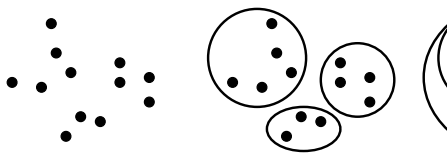

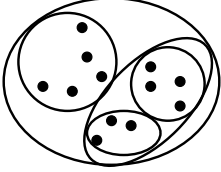

original points partitional clustering hierarchical clustering

# k-means method

- $\blacktriangleright$  partitional clustering
- ▶ specify the number of cluster, *k*
- $\triangleright$  basic algorithm is simple
	- $\triangleright$  each cluster has centroid (usually mean)
	- ▶ assign each object to the closest cluster
	- ▶ repeat re-computation of centroids and cluster assignments
- $\blacktriangleright$  limitations
	- $\blacktriangleright$  need to specify the number of clusters,  $k$ , beforehand
	- $\triangleright$  sensitive to the selection of initial points
	- ▶ clusters are supposed to have similar sizes and densities, and a round shape
	- $\blacktriangleright$  sensitive to outliers

basic k-means algorithm:

- 1: select k points randomly as the initial centroids
- 2: **repeat**
- 3: form k clusters by assigning all points to the closest centroid
- 4: recompute the centroid of each cluster
- 5: **until** the centroids don't change

# hierarchical clustering

- ▶ generate clusters using a tree structure
	- $\triangleright$  the cluster structure can be explained by the tree
- ▶ no need to specify the number of clusters beforehand
- $\blacktriangleright$  2 approaches
	- $\triangleright$  agglomerative: start with data points as individual clusters, and repeat merging the closest clusters
	- ▶ divisive: start with one all-inclusive cluster, and repeat splitting clusters

# MST clustering

Minimum Spanning Tree clustering

- divisive hierarchical clustering
- start with an arbitrary point, and create MST
- $\triangleright$  repeat dividing clusters by removing the longest edge

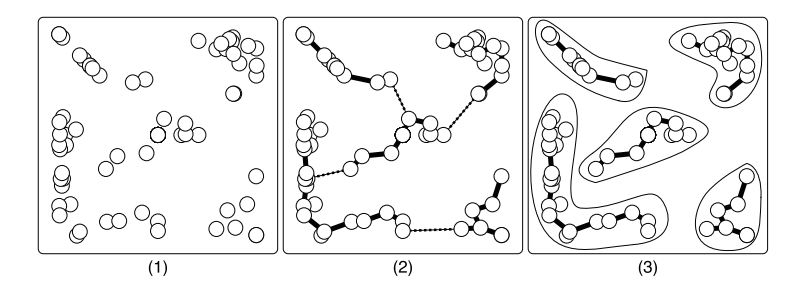

# DBSCAN

Density-Based Spatial Clustering

- $\triangleright$  density-based: combine data points within the specified distance
- ▶ can extract arbitrary (non-round) shapes of clusters
- $\triangleright$  robust against noise and outliers
- $\blacktriangleright$  distance threshold  $Eps$  and point threshold  $MinPts$ 
	- $\triangleright$  Core points: within the distance  $Eps$ , more than  $MinPts$ neighbors exist
	- ▶ Border points: not Core, but have a core within the distance *Eps*
	- $\blacktriangleright$  Noise points: have no core within the distance  $Eps$
- $\blacktriangleright$  limitations: clusters with different densities, or with large number of parameters

DBSCAN algorithm:

- 1: label all points as core, border, or noise points
- 2: eliminate noise points
- 3: put an edge between all core points that are within *Eps* of each other
- 4: make each group of connected core points into a separate cluster
- 5: assign each border point to one of the clusters of its associated core points  $\frac{23}{46}$

# DBSCAN: Core, Border, and Noise Points

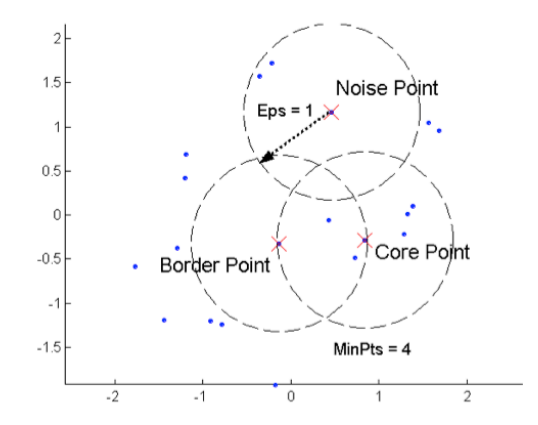

source: Tan, Steinbach, Kumer. Introduction to Data Mining

# DBSCAN: example of Core, Border, and Noise Points

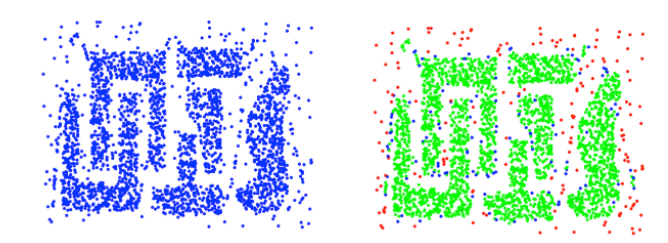

**Original Points** 

Point types: core, border and noise

 $Eps = 10$ , MinPts = 4

source: Tan, Steinbach, Kumer. Introduction to Data Mining

# DBSCAN: example clusters

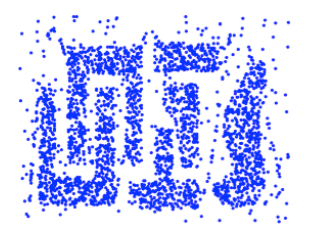

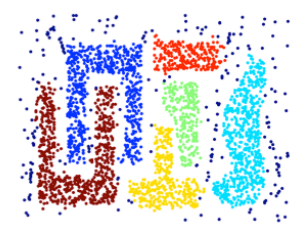

Clusters

source: Tan, Steinbach, Kumer. Introduction to Data Mining

# assignment 2: twitter data analysis

- ▶ purpose: processing realworld big data
- $\blacktriangleright$  data sets:
	- ▶ twitter data for about 40M users by Kwak et al. in July 2009
		- ▶ http://an.kaist.ac.kr/traces/WWW2010.html
	- ▶ twitter degrees.zip (164MB, 550MB uncompressed)
		- ▶ user id, followings, followers
	- ▶ numeric2screen.zip (365MB, 756MB uncompressed)
		- $\blacktriangleright$  user\_id, screen\_name
- ▶ items to submit
	- 1. CCDF plot of the distributions of twitter users' followings/followers
		- $\triangleright$  log-log plot, the number of followings/followers on X-axis
	- 2. list of the top 30 users by the number of followers
		- ▶ rank, user\_id, screen\_name, followings, followers
	- 3. optional
		- ▶ other analysis of your choice
	- 4. discussion
		- $\blacktriangleright$  describe what you observe from the data
- $\triangleright$  submission: upload your report in the PDF format via SFC-SFS
- ▶ submission due: 2013-12-12 (Thu) 27/46

### twitter data sets

#### twitter degrees.zip (164MB, 550MB uncompressed)

# id followings followers

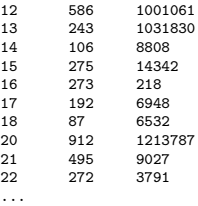

#### numeric2screen.zip (365MB, 756MB uncompressed)

- # id screenname
- 12 jack
- 13 biz
- 14 noah
- 15 crystal
- 16 jeremy
- 17 tonystubblebine
- 18 Adam
- 20 ev
- 21 dom
- 22 rabble

...

### items to submit

CCDF plot

- $\triangleright$  log-log plot, the number of followings/followers on X-axis
- $\triangleright$  plot the 2 distributions in a single graph

list of the top 30 users by the number of followers

- ▶ rank, user\_id, screen\_name, followings, followers
- ▶ you need to sort and merge 2 files

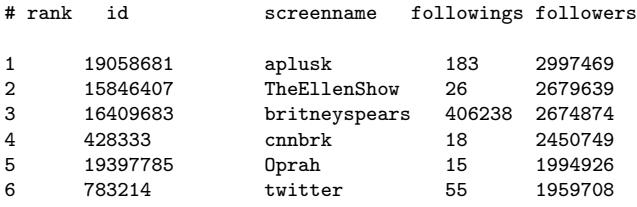

...

### sort command

sort command: sorts lines in a text file

```
$ sort [options] [FILE ...]
```
- $\triangleright$  options (relevant to the assignment)
	- ▶ -n : compare according to string numerical value
	- ▶ -r : reverse the result of comparisons
	- ▶ -k POS1[,POS2] : start a key at POS1, end it at POS 2 (origin 1)
	- ▶ -t SEP : use SEP instead of non-blank as the field-separator
	- ▶ -m : merge already sorted files
	- ▶ -T DIR : use DIR for temporary files

example: sort "file" using the 3rd field as numeric value in the reverse order , use "/usr/tmp" for temporary files

```
$ sort -nr -k3,3 -T/usr/tmp file
```
### assignment 2 answer: CCDF plot

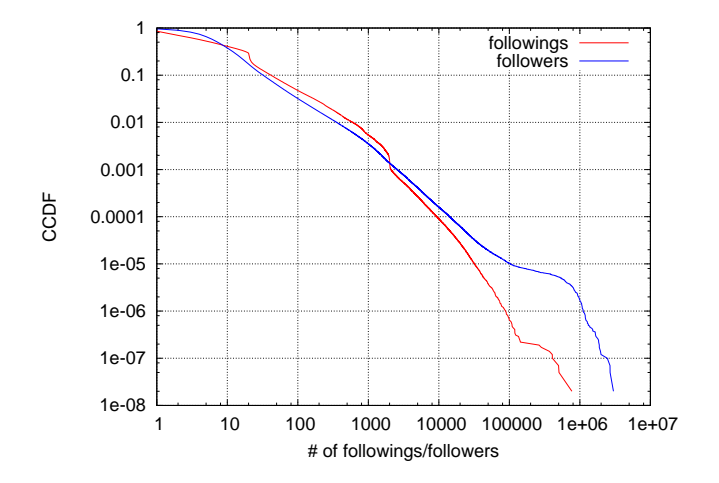

# list of the top 30 users by the number of followers

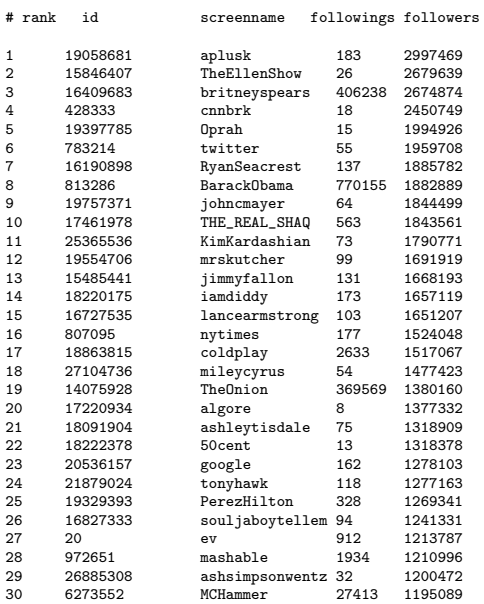

# previous exercise: SPAM filtering

### ▶ SPAM filtering using naive bayesian classifier

▶ based on the code from "Programming Collective Intelligence" Chapter 6

```
% ruby naivebayes.rb
classifying "quick rabbit" => good
classifying "quick money" => bad
```
# naive bayesian classifier for the exercise

compute the propbability of a document to be classified into a specific category by words appearing in the dicument

$$
P(C) \prod_{i=1}^{n} P(x_i|C)
$$

- $\blacktriangleright$  *P(C)*: the probability of the category
- $\blacktriangleright$   $\prod_{i=1}^{n} P(x_i | C)$ : product of the conditional probability of each word in the category

select the category with the highest probability

 $\triangleright$  threshold: the probability of the best category should be *thresh* times higher than that of the second best category

# SPAM classifier script

 $\blacktriangleright$  training and classifier

```
# create a classifier instance
cl = NaiveBayes.new
# training
cl.train('Nobody owns the water.','good')
cl.train('the quick rabbit jumps fences','good')
cl.train('buy pharmaceuticals now','bad')
cl.train('make quick money at the online casino','bad')
cl.train('the quick brown fox jumps','good')
# classify
sample_data = [ "quick rabbit", "quick money" ]
sample_data.each do |s|
 print "classifying \"#{s}\" => "
 puts cl.classify(s, default="unknown")
end
```
# script: Classifier Class (1/2)

...

```
# feature extraction
def getwords(doc)
 words = doc.split(\sqrt{W+/-})words.map!{|w| w.downcase}
 words.select{|w| w.length < 20 && w.length > 2 }.uniq
end
# base class for classifier
class Classifier
 def initialize
    # initialize arrays for feature counts, category counts
   @fc, @cc = {} { }, { }
 end
 def getfeatures(doc)
   getwords(doc)
 end
 # increment feature/category count
 def incf(f, cat)
   @fc[f] ||= {} \{\}@fc[f][cat] ||= 0
   @fc[fl[cat] += 1end
 # increment category count
 def incc(cat)
   @cc[cat] ||= 0
   @ccfcat] += 1
 end
```
# script: Classifier Class (2/2)

```
def fprob(f,cat)
   if catcount(cat) == 0return 0.0
    end
   # the total number of times this feature appeared in this
   # category divided by the total number of items in this category
   Float(fcount(f, cat)) / catcount(cat)
 end
 def weightedprob(f, cat, weight=1.0, ap=0.5)
   # calculate current probability
   basicprob = fprob(f, cat)# count the number of times this feature has appeared in all categories
   totals = 0categories.each do |c|
     totals += fcount(f, c)end
   # calculate the weighted average
   ((weight * ap) + (totals * basicprob)) / (weight + totals)
 end
 def train(item, cat)
   features = getfeatures(item)
   features.each do |f|
     incf(f, cat)
    end
   incc(cat)
 end
end
```
## script: NaiveBayes Class

```
# naive baysian classifier
class NaiveBayes < Classifier
 def initialize
    super
   @thresholds = {}
  end
 def docprob(item, cat)
   features = getfeatures(item)
    # multiply the probabilities of all the features together
   p = 1.0features.each do |f|
      p *= weightedprob(f, cat)
    end
    return p
  end
 def prob(item, cat)
    catprob = Float(catcount(cat)) / totalcount
   docprob = docprob(item, cat)
   return docprob * catprob
  end
 def classify(item, default=nil)
    # find the category with the highest probability
    probs, max, best = \{\}, 0.0, nil
    categories.each do |cat|
      probs[cat] = prob(item, cat)
      if probs[cat] > max
       max =probs[cat]
        best = catend
    end
    # make sure the probability exceeds threshold*next best
```
# debug: dumping the feature probabilities

internal states after the training:

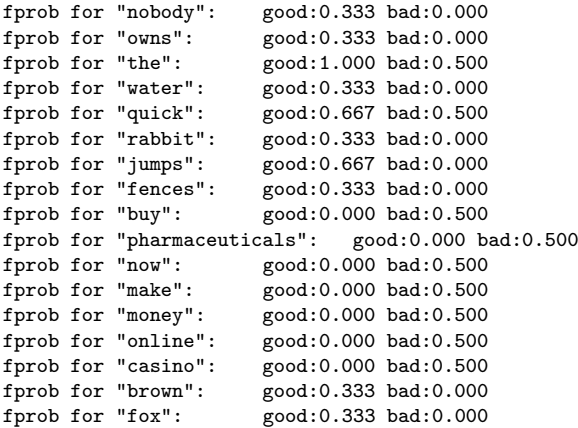

# today's exercise: k-means clustering

% ruby k-means.rb km-data.txt > km-results.txt

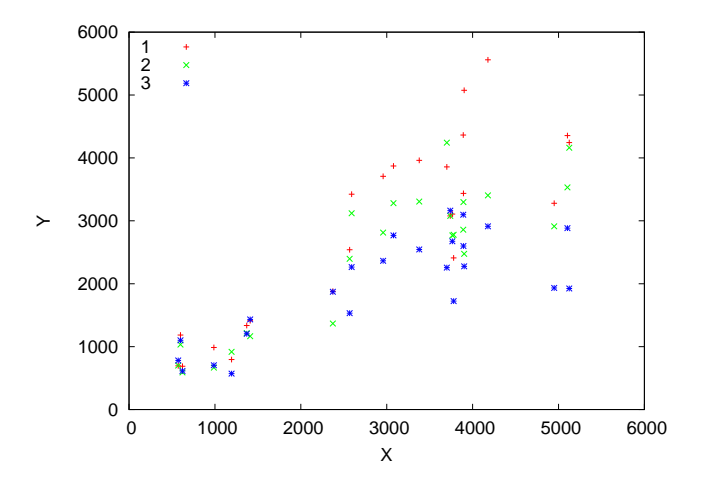

## k-means clustering results

#### $\blacktriangleright$  different results by different initial values

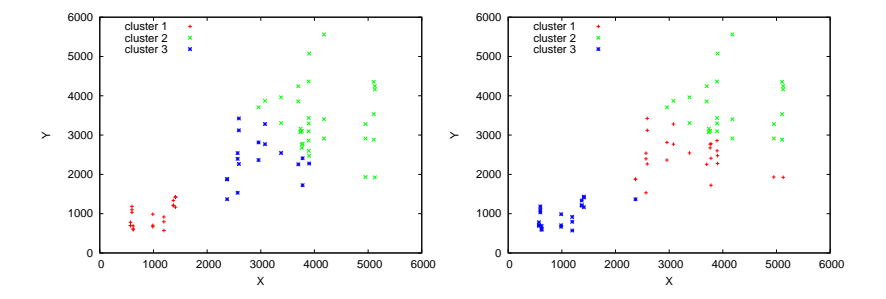

```
k-means code (1/2)
```

```
k = 3 # k clusters
re = /^(\dagger)\s + (\dagger)INFINITY = 0x7fffffff# read data
nodes = Array.new # array of array for data points: [x, y, cluster_index]
centroids = Array.new # array of array for centroids: [x, v]
ARGF.each_line do |line|
 if re.match(line)
    c = \text{rand}(k) # randomly assign initial cluster
   nodes.push [$1.to_i, $2.to_i, c]
 end
end
round = 0begin
 updated = false
 # assignment step: assign each node to the closest centroid
 if round != 0 # skip assignment for the 1st round
    nodes.each do |node|
      dist2 = INFINITY # square of dsistance to the closest centroid
      cluster = 0 # closest cluster index
      for i in (0 \ldots k - 1)d2 = (node[0] - centroids[i][0])**2 + (node[1] - centroids[i][1])**2if d2 < dist2
          dist2 = d2cluster = i
        end
      end
      node[2] = cluster
    end
  end
```

```
k-means code (2/2)
```

```
# update step: compute new centroids
 sums = Array.new(k)clsize = Array.new(k)for i in (0 \ldots k - 1)sums[i] = [0, 0]clsize[i] = 0
 end
 nodes.each do |node|
   i = node[2]sums[i][0] += node[0]
    sums[i][1] += node[1]clsize[i] += 1
 end
 for i in (0 .. k - 1)
    newcenter = [Float(sums[i][0]) / clsize[i], Float(sums[i][1]) / clsize[i]]if round == 0 || newcenter[0] != centroids[i][0] || newcenter[1] != centroids[i][1]
     centroids[i] = newcenter
     updated = true
    end
 end
 round += 1end while updated == true
# print the results
nodes.each do |node|
 puts "#{node[0]}\t#{node[1]}\t#{node[2]}"
end
```
# gnuplot script

set key left set xrange [0:6000] set yrange [0:6000] set xlabel "X" set ylabel "Y"

plot "km-results.txt" using 1:(\$3==0?\$2:1/0) title "cluster 1" with points, \ "km-results.txt" using 1:(\$3==1?\$2:1/0) title "cluster 2" with points, \ "km-results.txt" using 1:(\$3==2?\$2:1/0) title "cluster 3" with points

#### summary

Class 11 Data Mining

- ▶ Pattern extraction
- $\blacktriangleright$  Classification
- ▶ Clustering
- ▶ exercise: clustering

Class 12 Search and Ranking (12/25)

- ▶ Search systems
- ▶ PageRank
- ▶ exercise: PageRank algorithm